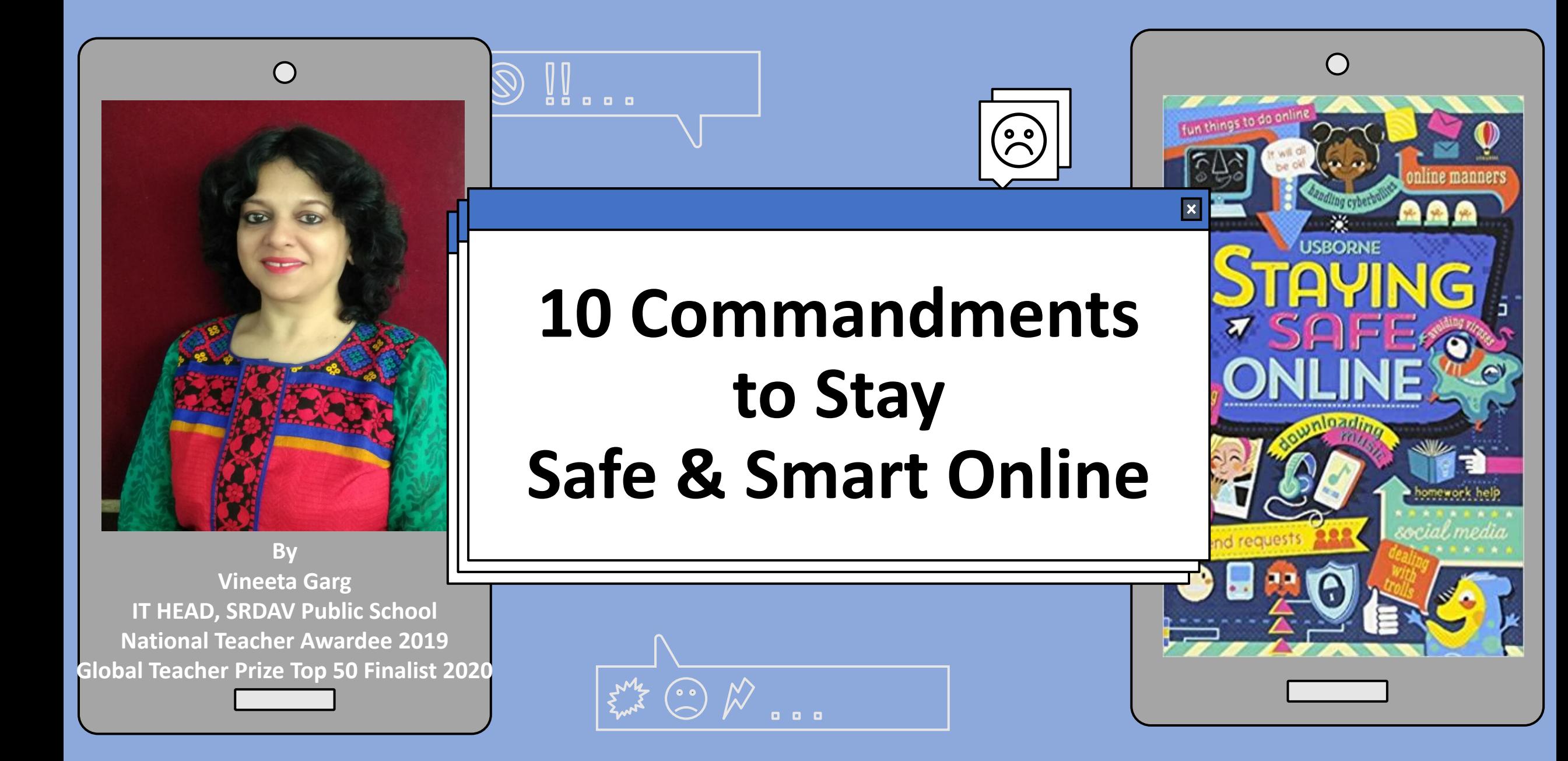

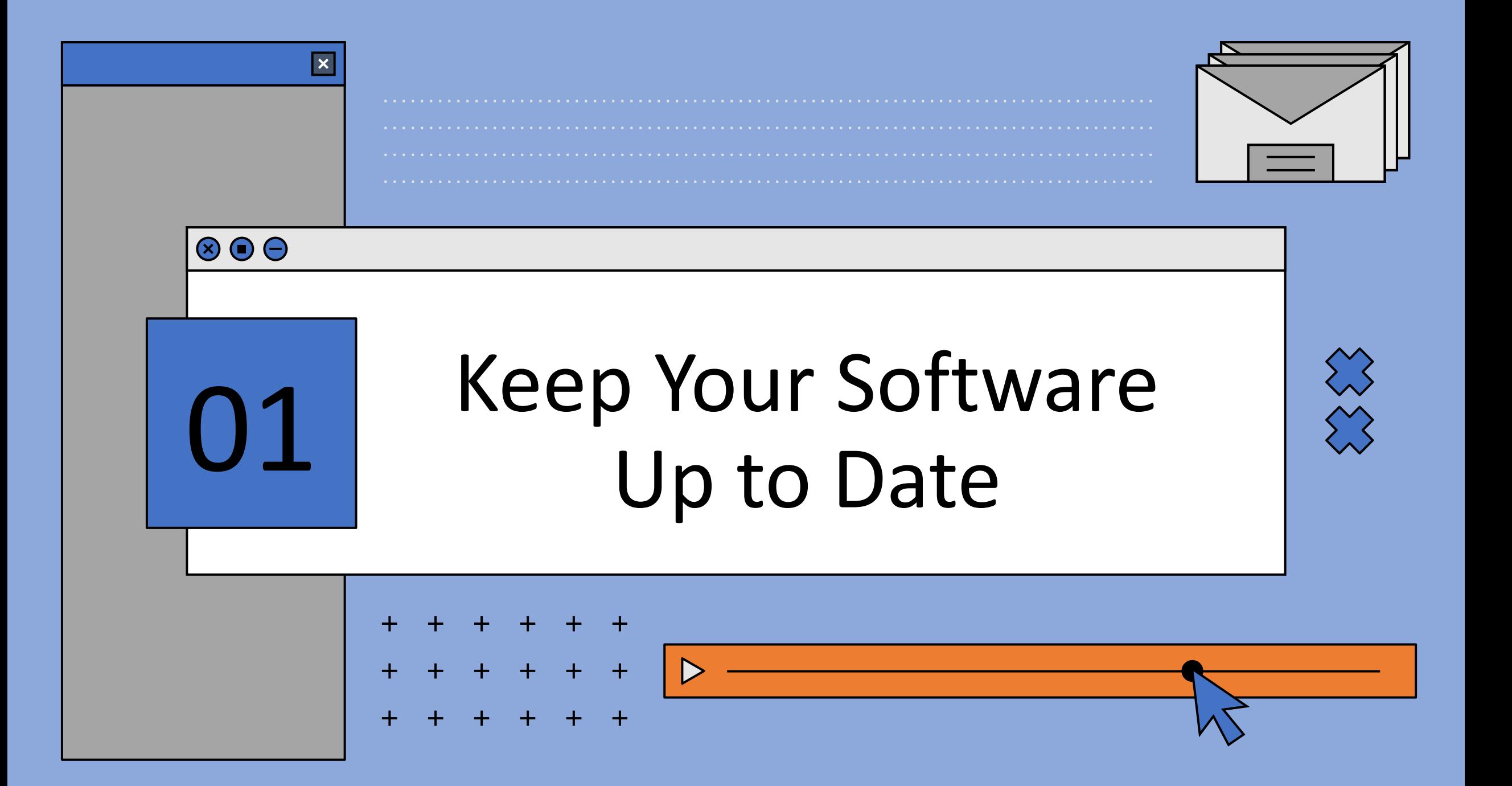

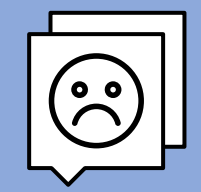

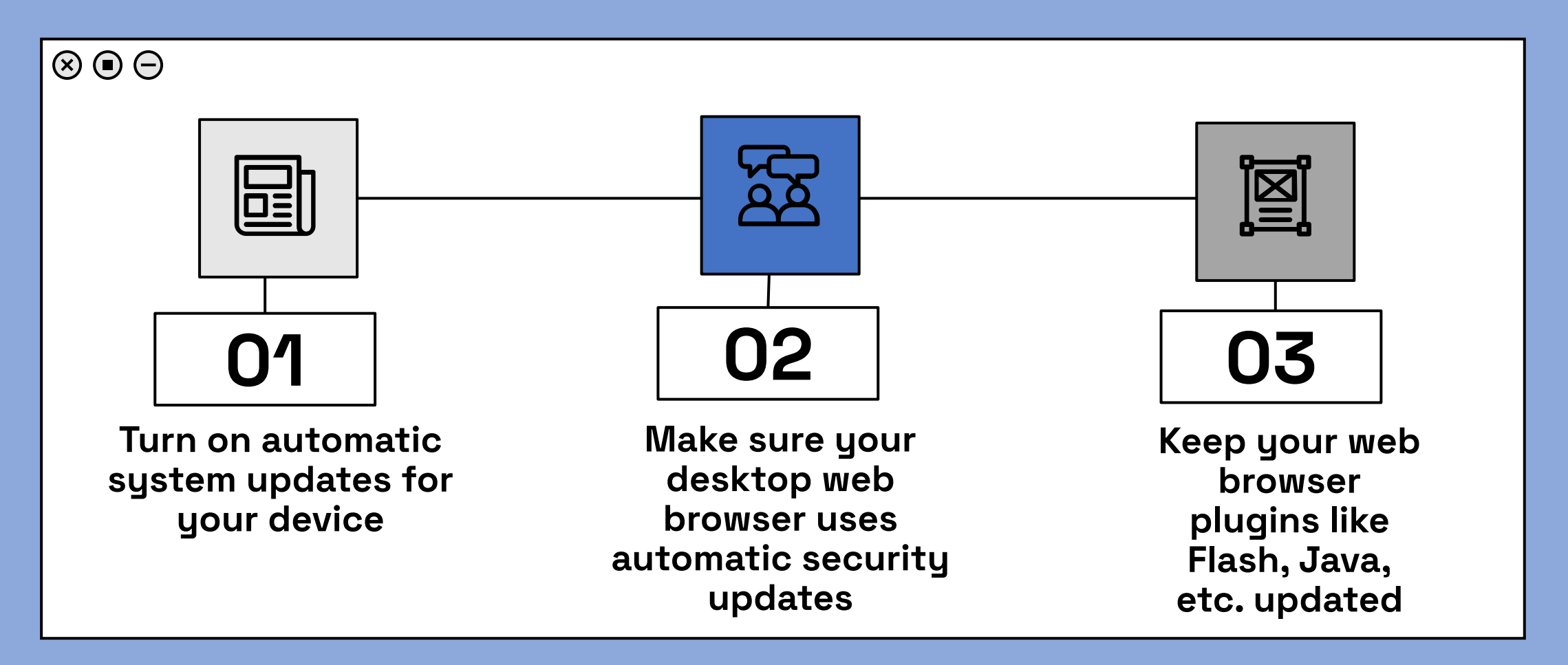

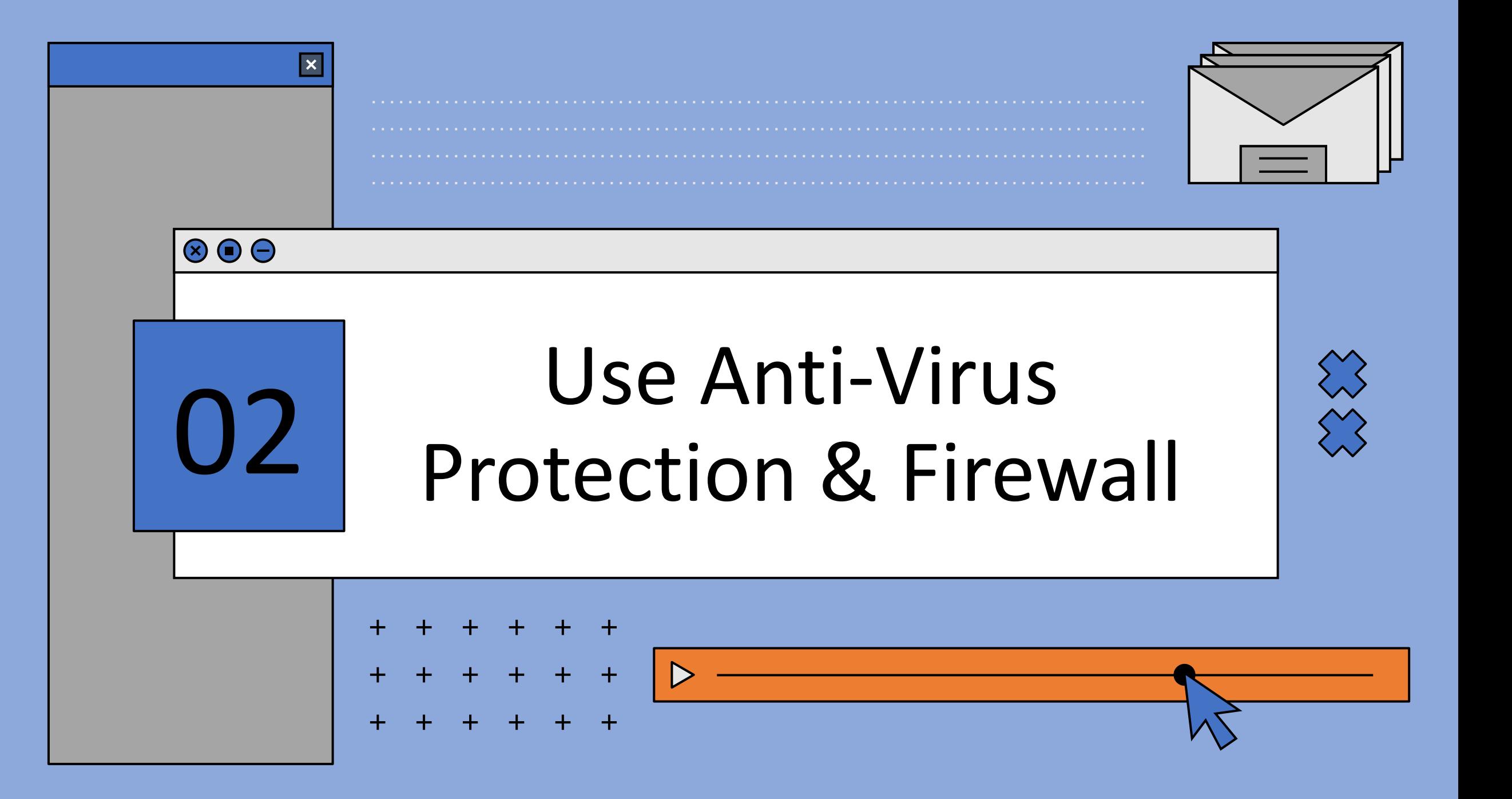

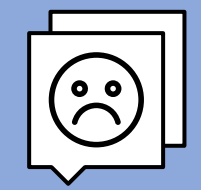

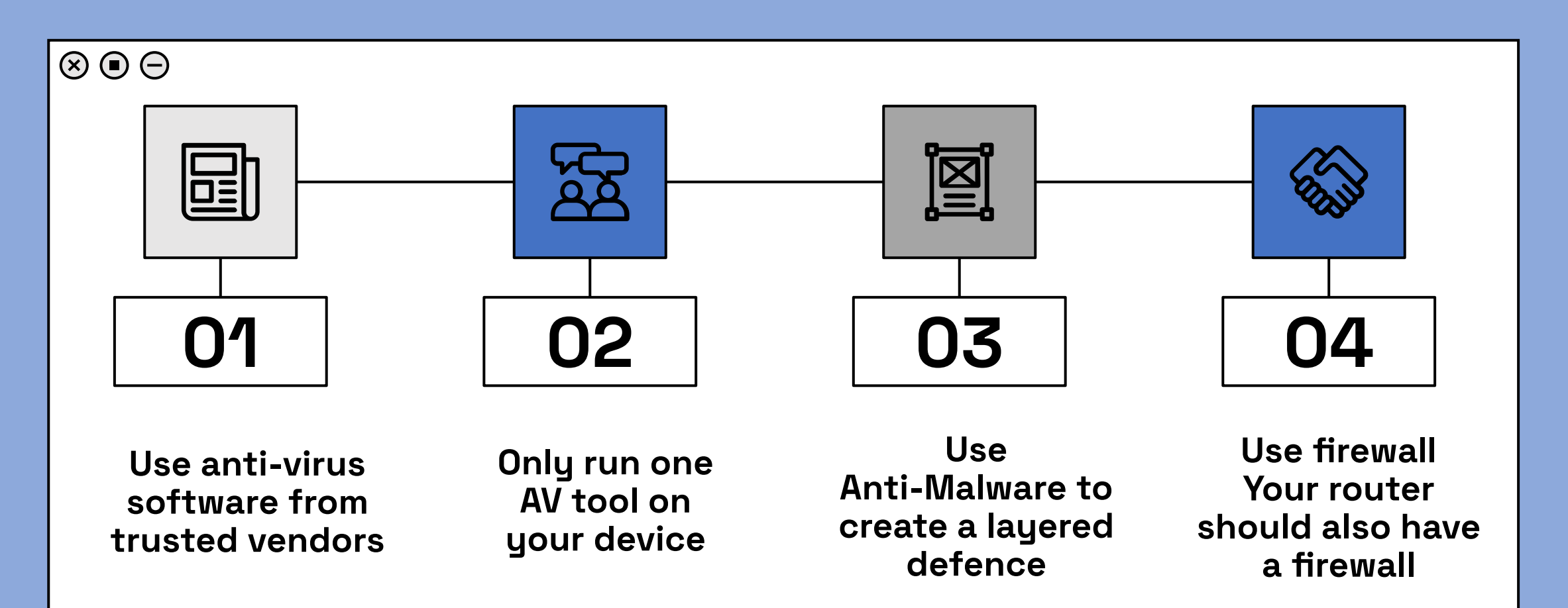

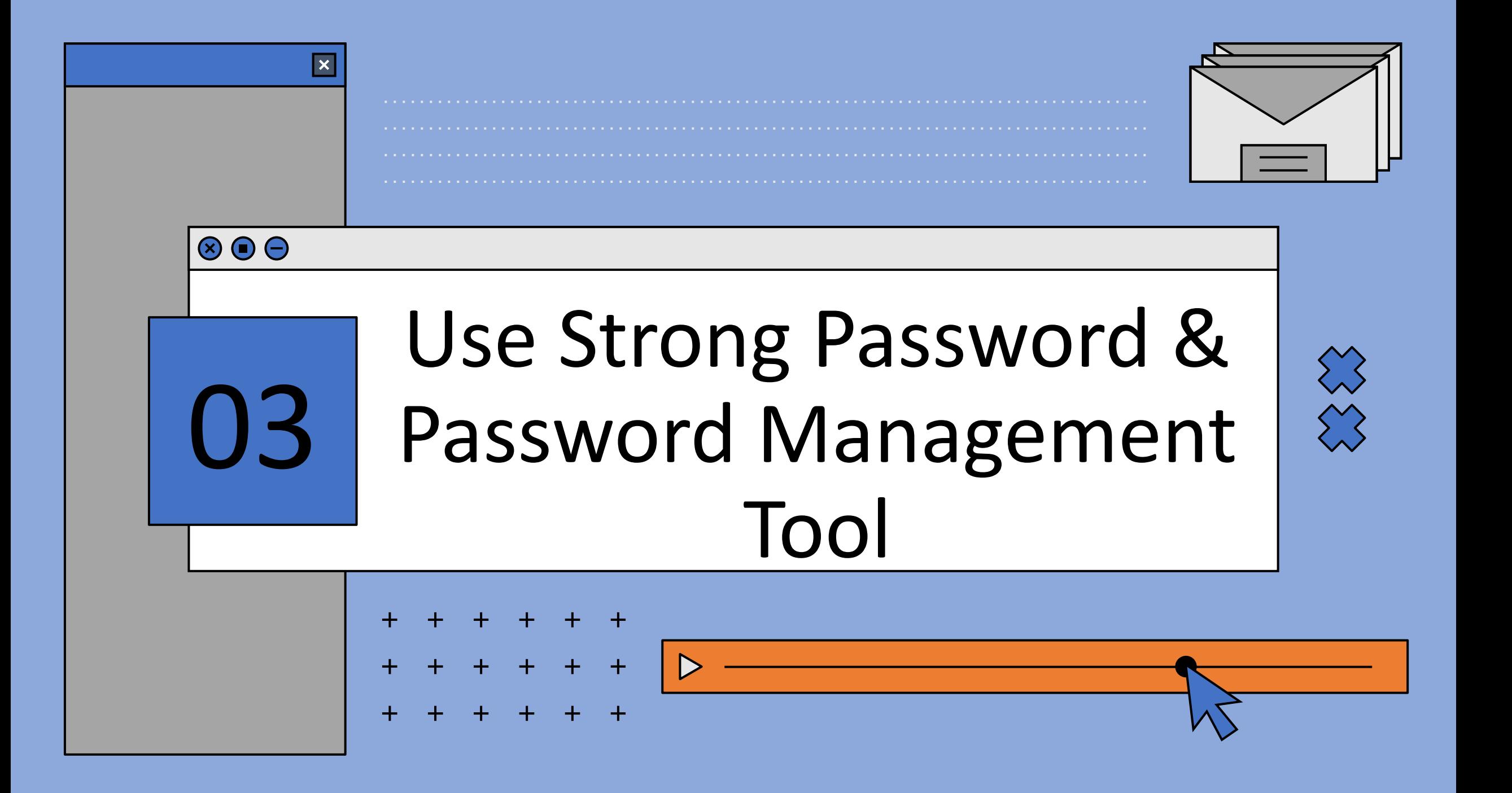

**64 characters.**

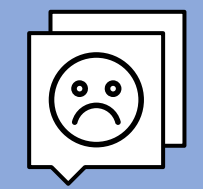

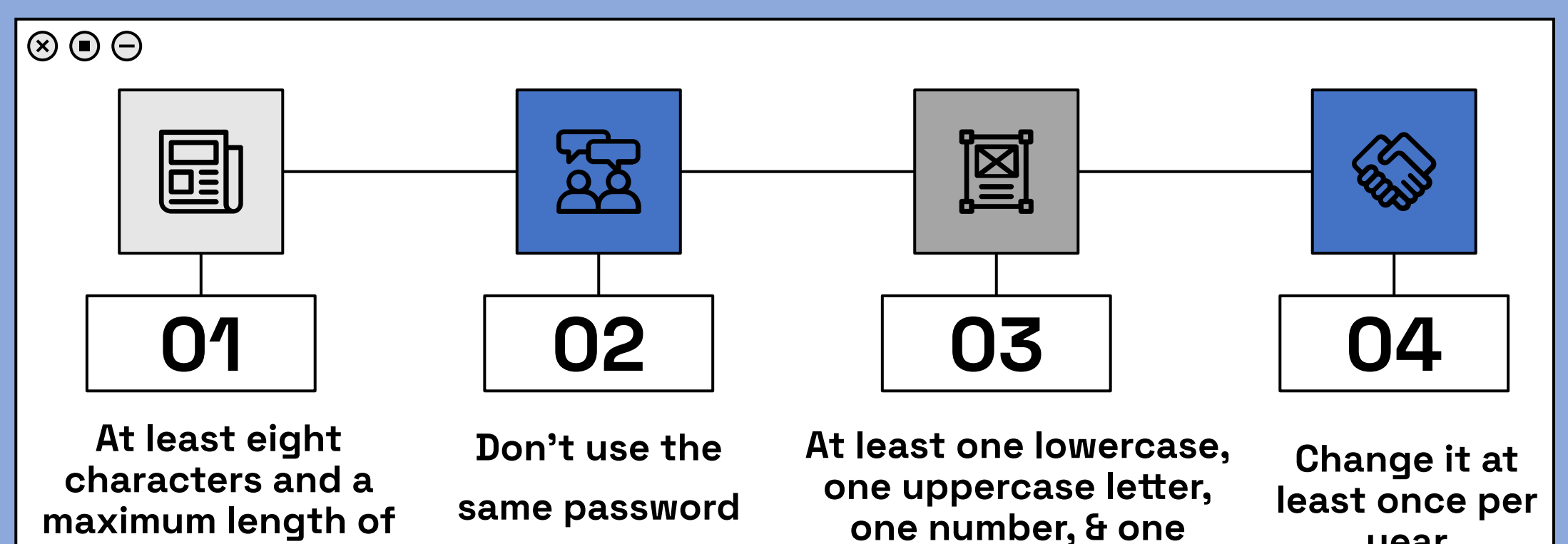

**special character**

**twice.**

**year** 

#### $\circledcirc$   $\odot$   $\odot$ **QUICK TIPS**

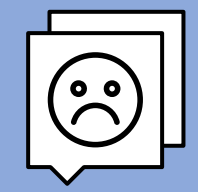

#### **PASSWORD – PASSPHRASES**

**Passphrase: They like basking in sun in winter season** 

**Password : TlBi\$1W\$0**

**Passphrase: The road to success is always under construction! Password: Trt\$iauc!**

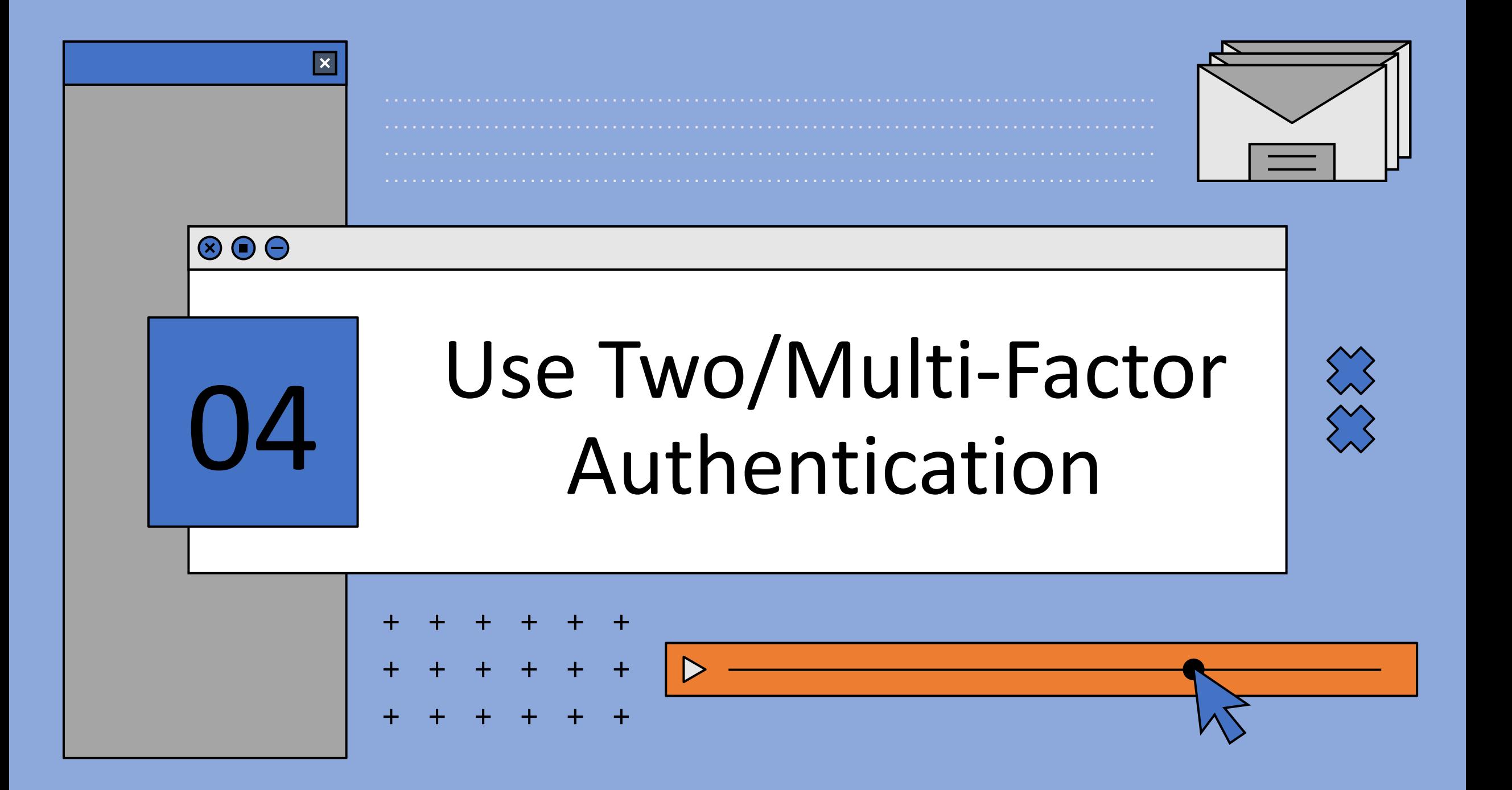

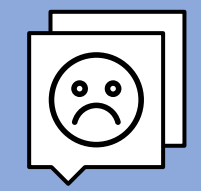

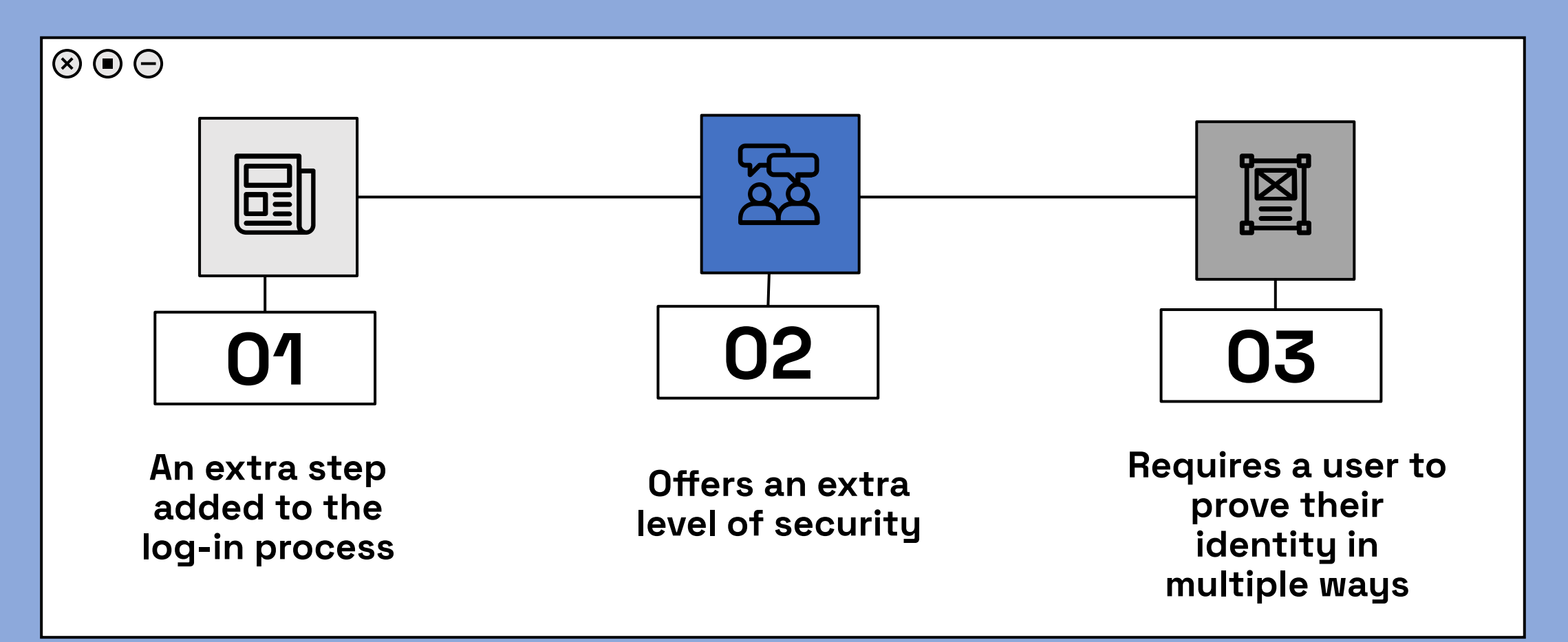

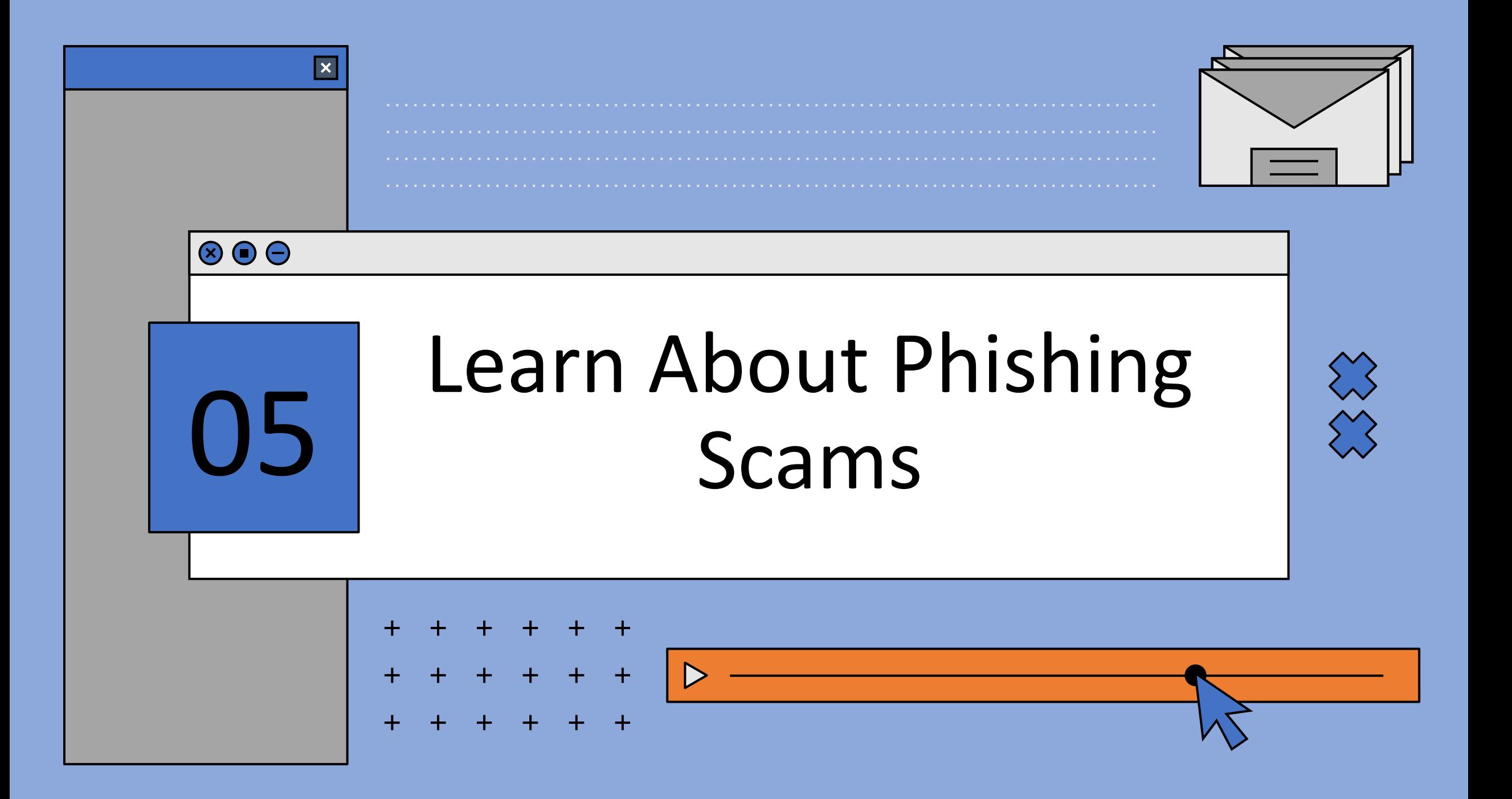

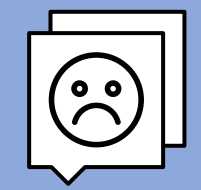

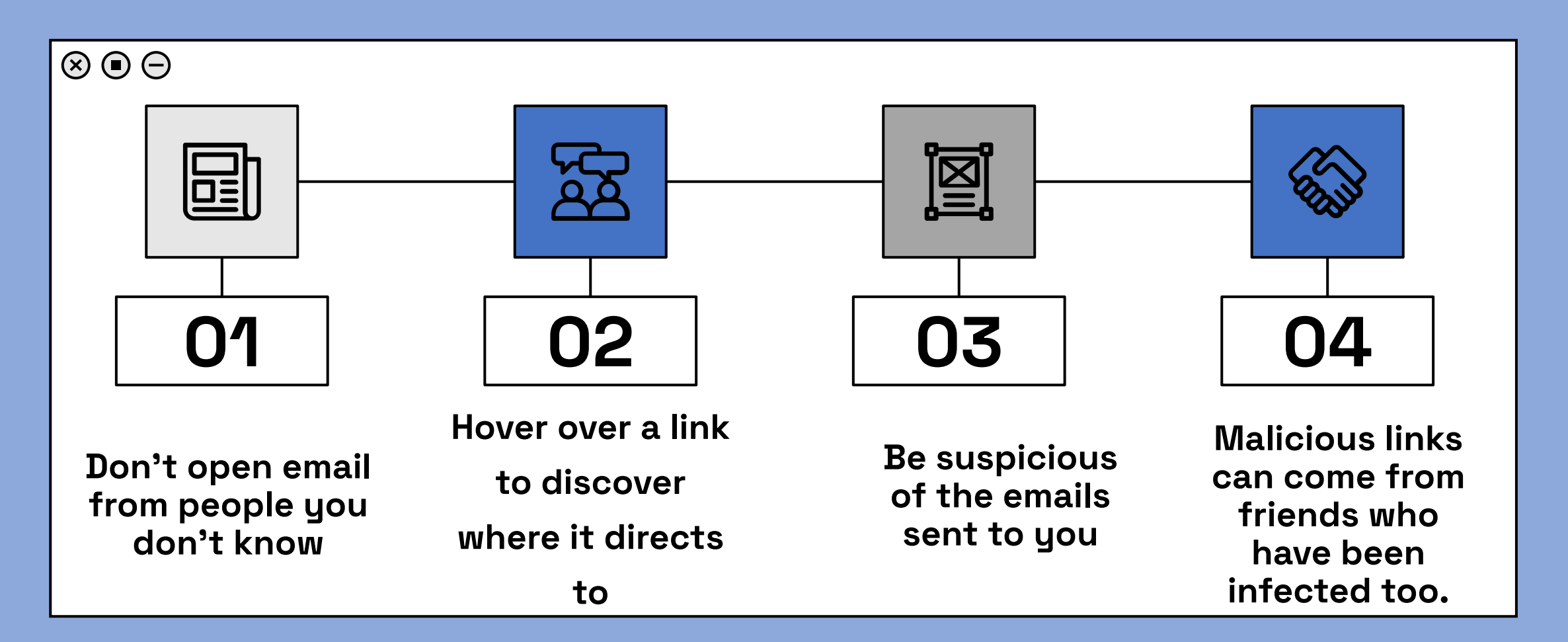

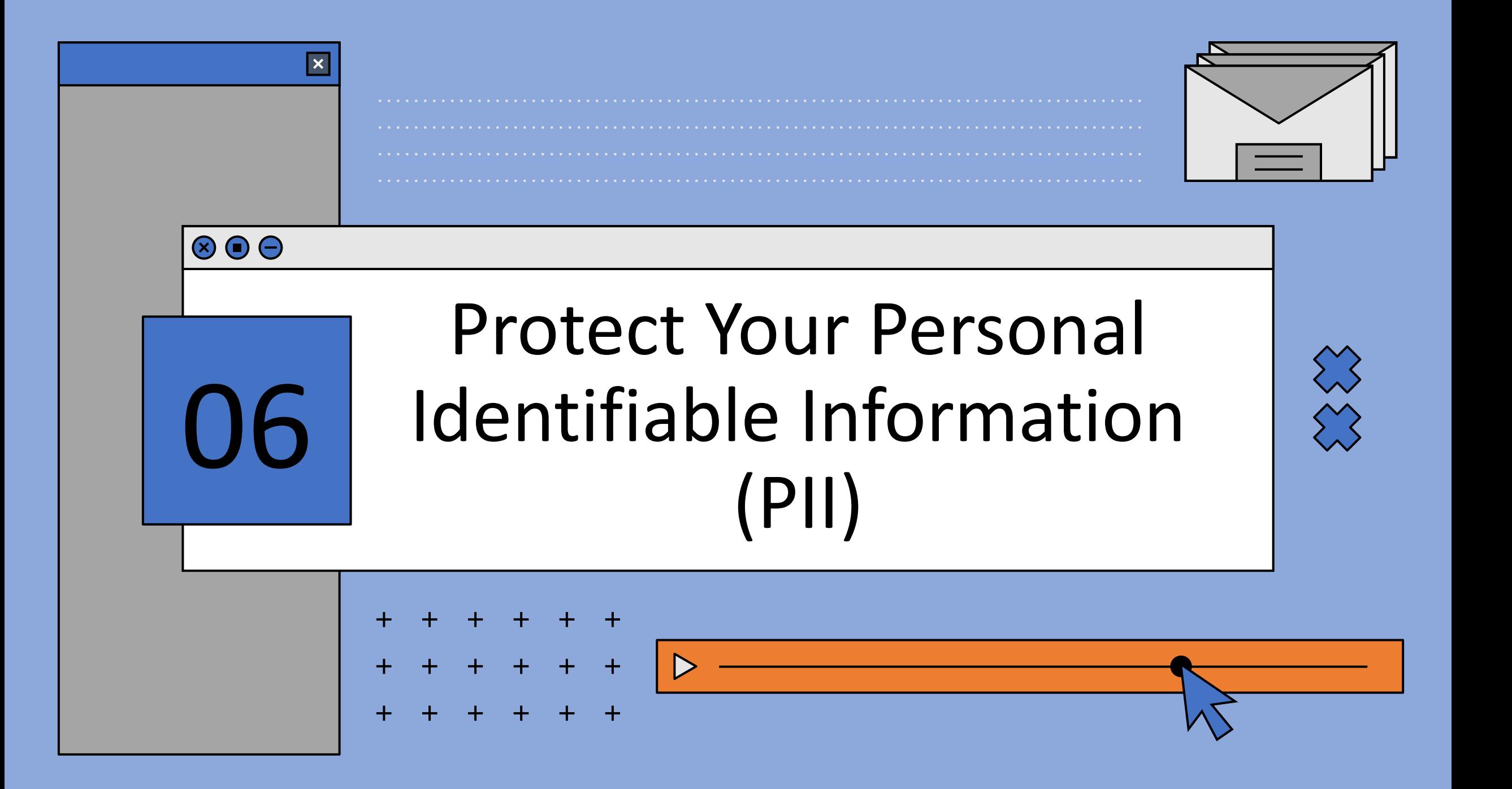

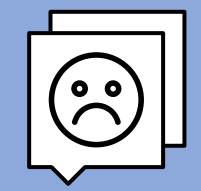

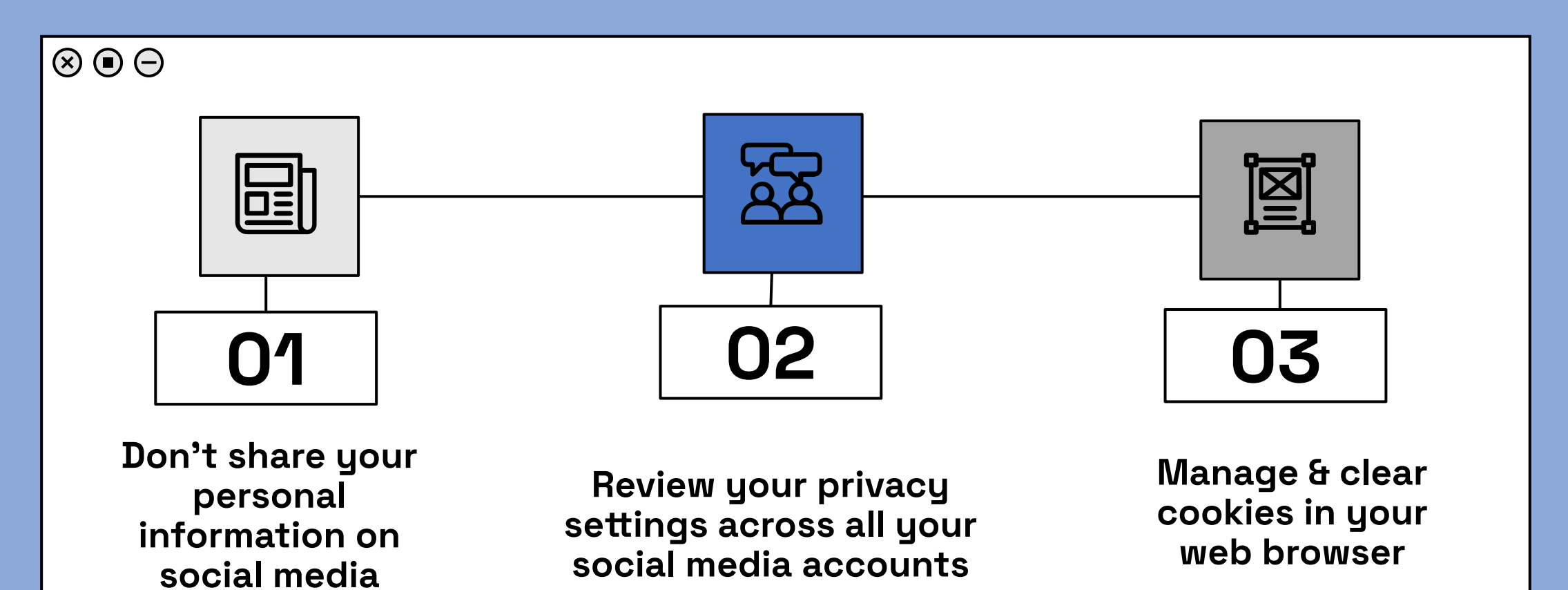

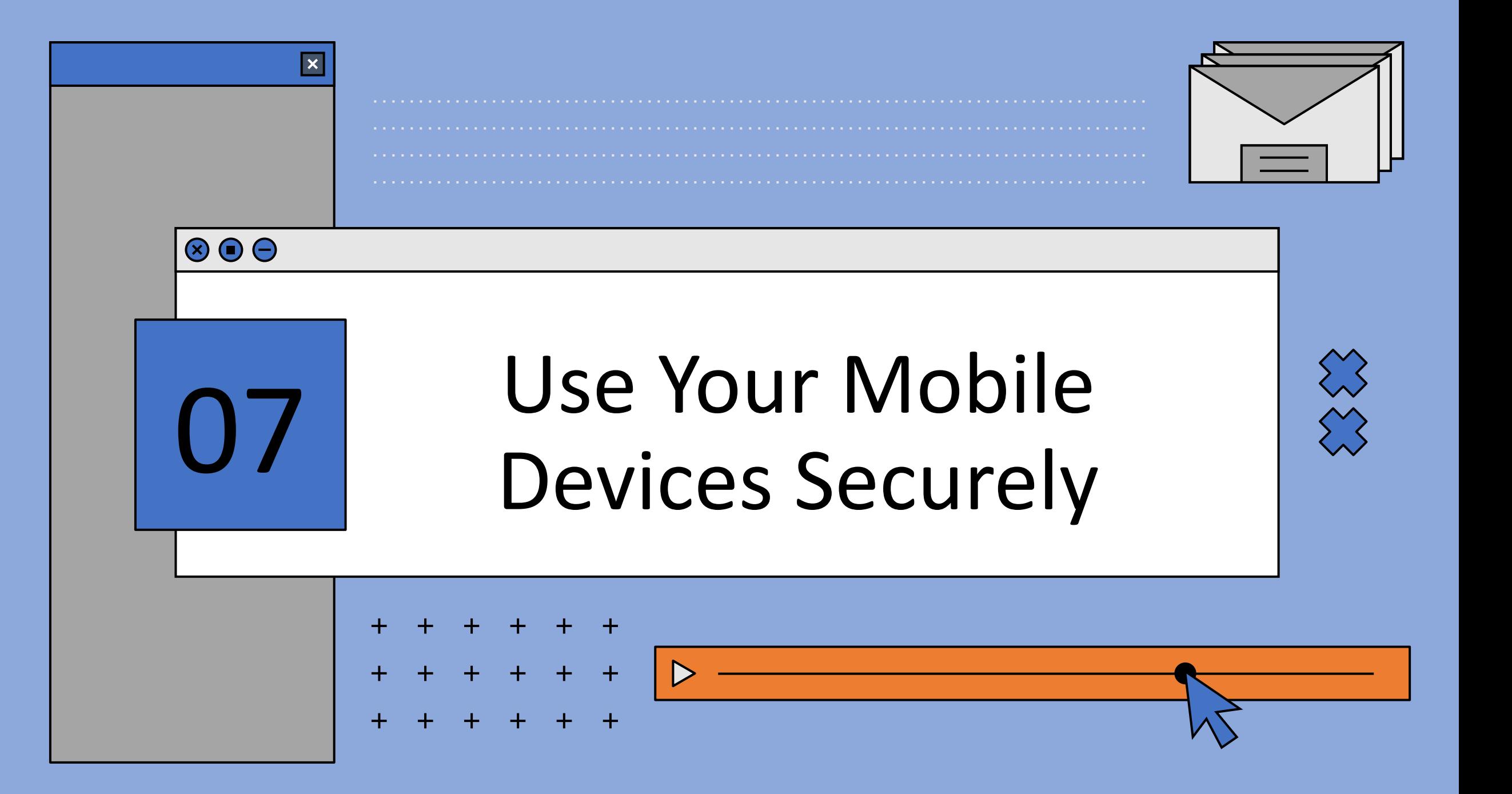

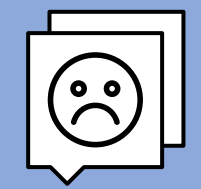

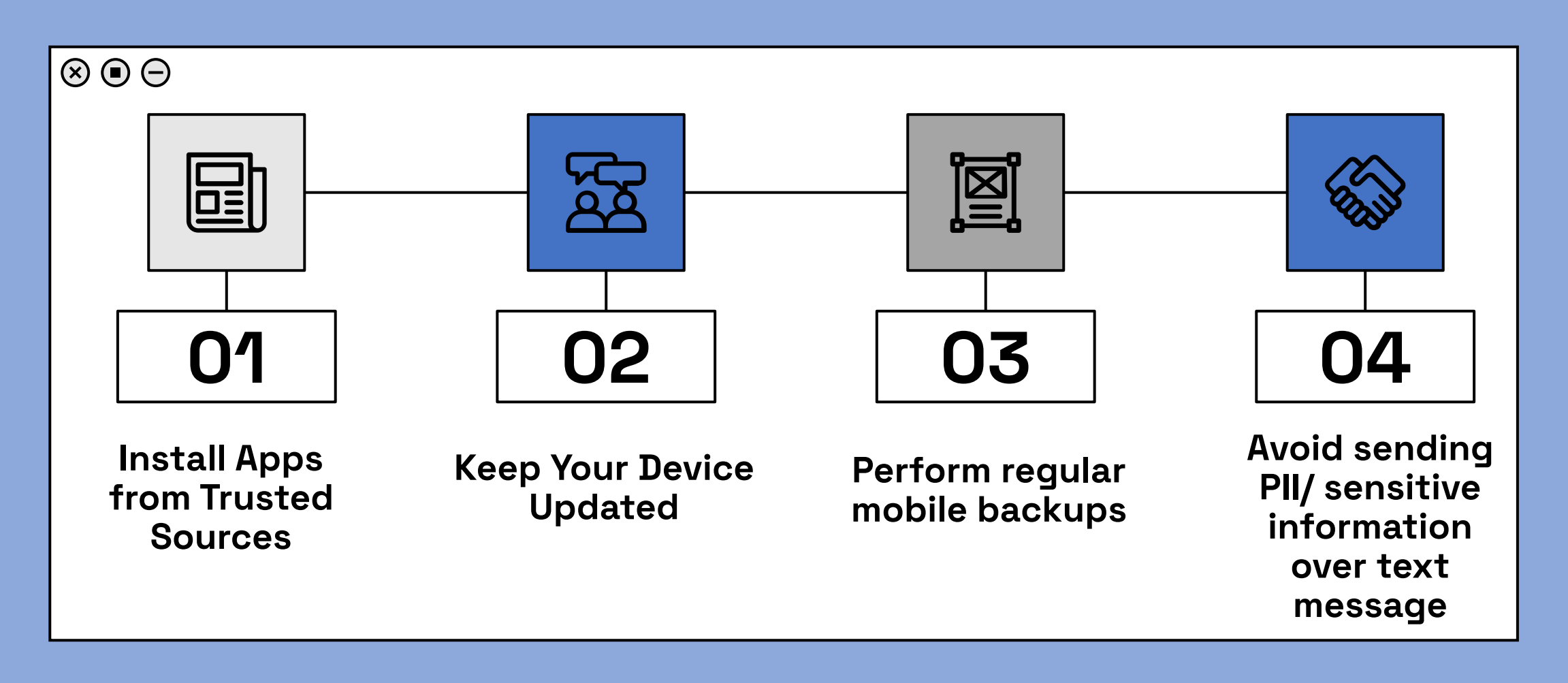

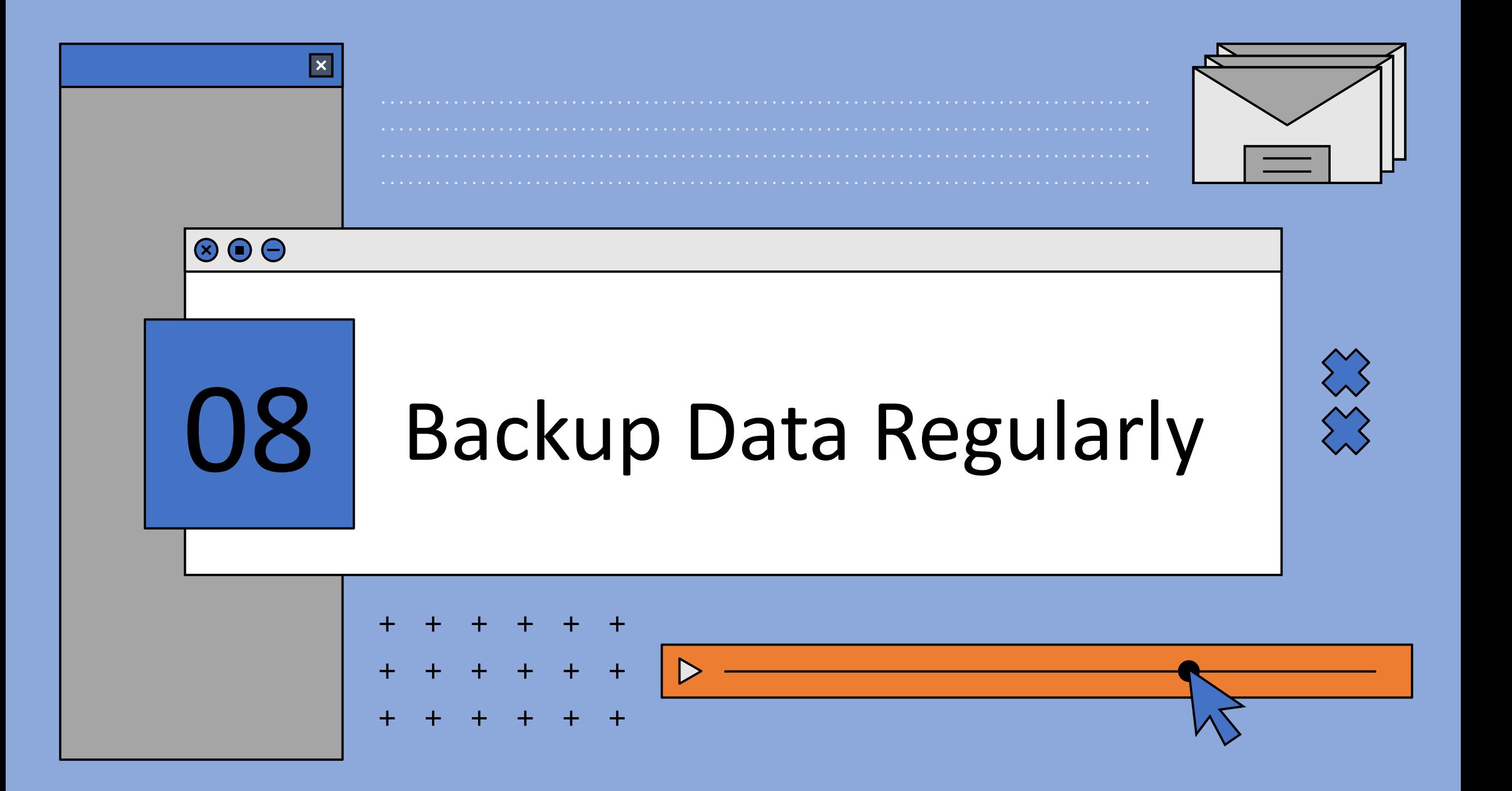

![](_page_17_Picture_1.jpeg)

![](_page_17_Figure_2.jpeg)

![](_page_18_Figure_0.jpeg)

![](_page_19_Picture_1.jpeg)

![](_page_19_Figure_2.jpeg)

![](_page_20_Figure_0.jpeg)

![](_page_21_Picture_1.jpeg)

![](_page_21_Figure_2.jpeg)

# Thank

## You!!!

Slides credits: slidesgo.com